## Em về tinh khôi.

## vnguitar.net

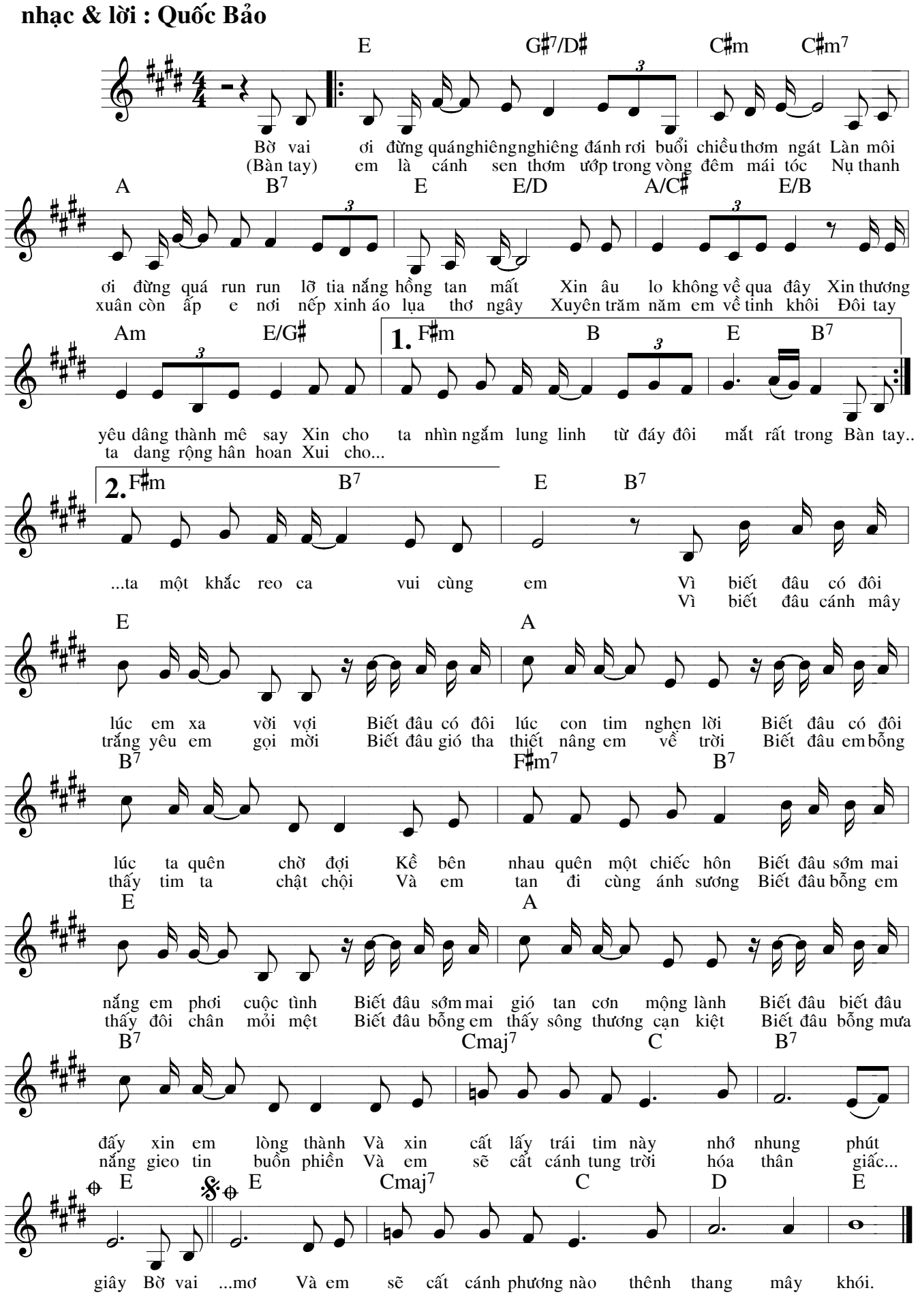

1001 Lời nhạc có note  $\&$  Lơ ngơ đôi dòng